### **Martin is getting the projector to work with his laptop.**

# **Threads, Critical Sections, and Termination**

**Martin McClure**

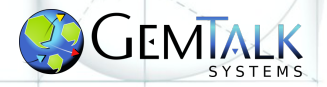

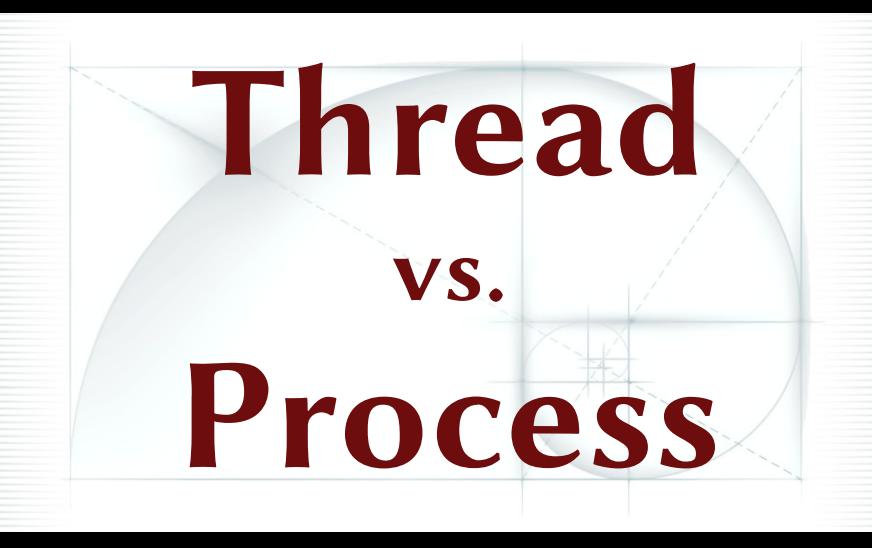

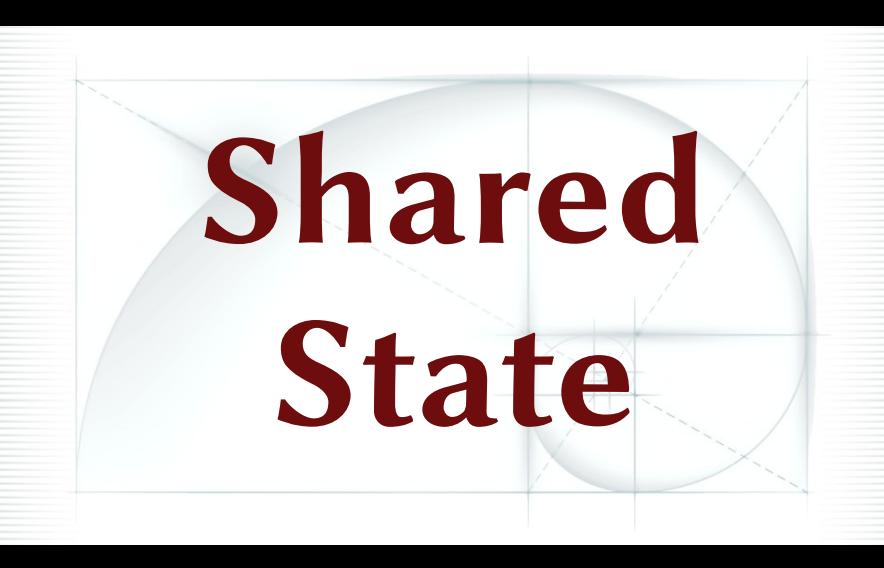

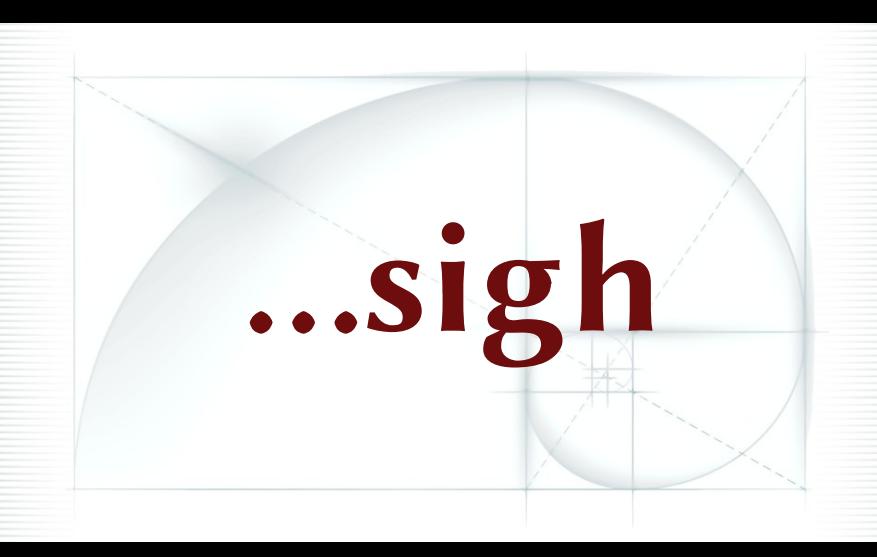

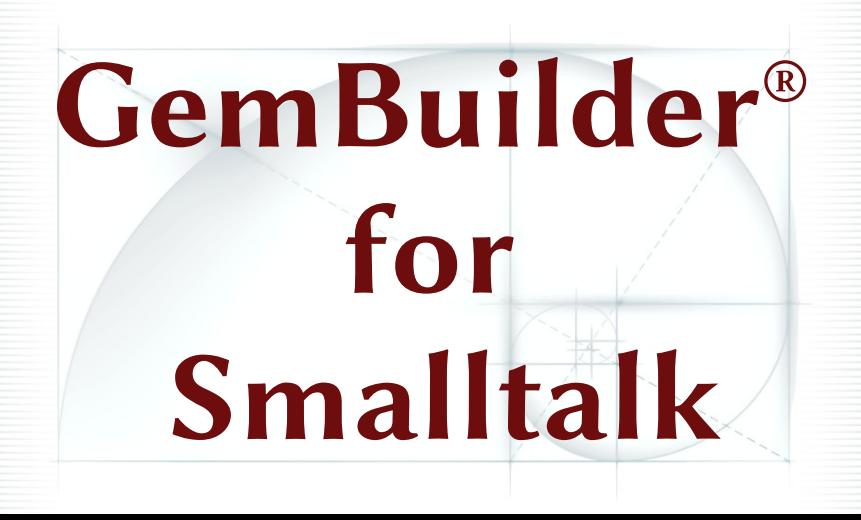

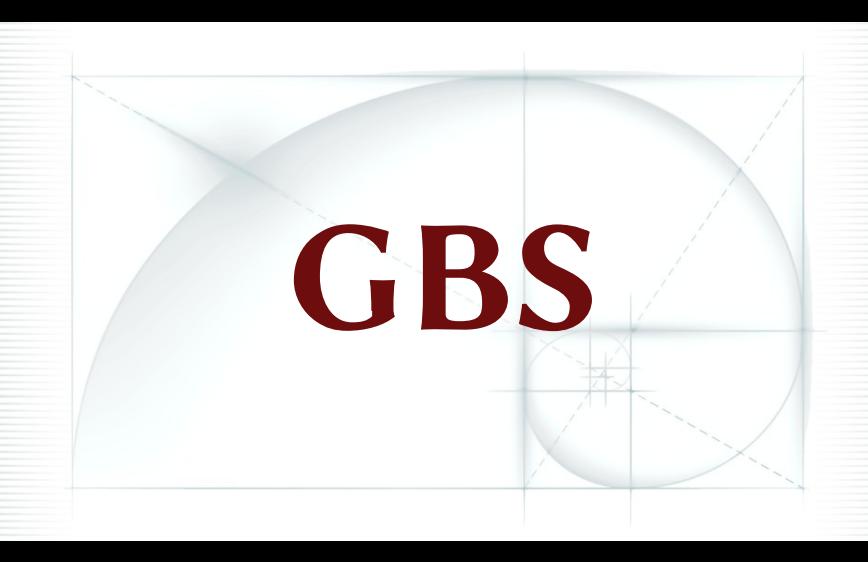

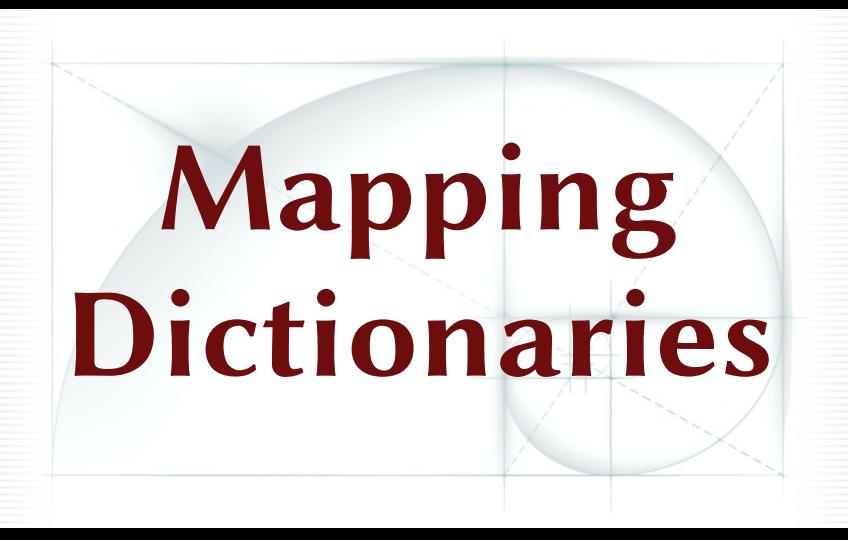

#### **ClientMap** • **Identity Dictionary** •**~2M keys** •**~100K updates/s** •**~(1-10)×100K lookups/s**

![](_page_9_Picture_0.jpeg)

![](_page_10_Picture_0.jpeg)

![](_page_11_Picture_0.jpeg)

![](_page_12_Figure_0.jpeg)

![](_page_13_Picture_0.jpeg)

# **Safe sharing of this structure?**

# **Semaphore**

# Semaphore ...performance?

# **Performance**

# **"Premature optimization is the root of all evil." --Donald Knuth**

![](_page_19_Picture_0.jpeg)

# **Performance**

# **Performance 5ms**

# Semaphore ...performance?

#### **Time microsecondsToRun: [1000000 timesRepeat: []]**

#### Time microsecondsToRun: [1000000 times Repeat: []]

# 3ns-4ns

![](_page_25_Picture_0.jpeg)

![](_page_26_Picture_0.jpeg)

![](_page_27_Picture_0.jpeg)

![](_page_28_Picture_0.jpeg)

![](_page_29_Picture_0.jpeg)

#### [sem critical: **Idict** delegateAtClient: key]]

# [sem critical: **Idict** delegateAtClient: key]]  $\sim$ 130ns

![](_page_32_Picture_0.jpeg)

![](_page_33_Picture_0.jpeg)

```
Hash Bucket Lookup
index := linear search for key.
^{\wedge} index == 0
  ifTrue: [nil]
  ifFalse: 
   [value := self basicAt: index.
   (keys at: index) == key 
    ifTrue: [value] ifFalse: [nil]]
```
**Hash Bucket Add index := freeHead. [] ensure: [freeHead := keys at: freeHead. self basicAt: index put: value. keys at: index put: key. size := size + 1].**

![](_page_36_Picture_0.jpeg)

```
Hash Bucket Lookup
index := linear search for key.
^{\wedge} index == 0
  ifTrue: [nil]
  ifFalse: 
   [value := self basicAt: index.
   (keys at: index) == key 
    ifTrue: [value] ifFalse: [nil]]
```
**Hash Bucket Add index := freeHead. [] ensure: [freeHead := keys at: freeHead. self basicAt: index put: value. keys at: index put: key. size := size + 1].**

#### **["empty block"] ensure: ["non-empty block"].**

**Hash Bucket Add index := freeHead. [] ensure: [freeHead := keys at: freeHead. self basicAt: index put: value. keys at: index put: key. size := size + 1].**

#### **Semaphore critical: mutuallyExcludedBlock**

**self waitIfCurtailedSignal. ^mutuallyExcludedBlock ensure: [self signal]**

testTerminateInEnsure

```
 | process count random delay |
random := Random new.
10 timesRepeat: 
Incores :=[count := 0].
     [] ensure: 
      [10 timesRepeat:
         [count := count + 1].
          1000000 timesRepeat: [12 factorial]].
      count := count + 1]
       forkAt: Processor activeProcess priority - 1.
 delay := (random next * 100) as integer + 10. "avoid 0-ms delay"
  (Delay forMilliseconds: delay) wait.
  self assert: process isTerminated not.
  process terminate.
  process priority: Processor activeProcess priority + 1.
  self
   assert: process isTerminated;
   assert: count equals: 11]
```
#### **Terminating in a Critical Section**

**Hash Bucket Add index := freeHead. [] ensure: [freeHead := keys at: freeHead. self basicAt: index put: value. keys at: index put: key. size := size + 1].**

![](_page_45_Picture_0.jpeg)

### **Other Ways** • **Semaphore** •**#valueUninterruptably** •**#valueUnpreemptively**

# **Semaphore**

### Semaphore .No termination protection

#### Semaphore .No termination protection  $\cdot$ 70ns

#### #valueUninterruptably

![](_page_50_Figure_1.jpeg)

# []valueUninterruptably  $\sim 87$ ns

#### **#valueUnpreemptively**

#### []valueUnpreemptively

### $\sim$  175ns

![](_page_54_Picture_0.jpeg)

![](_page_55_Picture_0.jpeg)

![](_page_56_Picture_0.jpeg)

![](_page_57_Picture_0.jpeg)

# **Threads, Critical Sections, and Termination**

**Martin McClure**

![](_page_58_Picture_2.jpeg)